## **Google Meet Guide for Students**

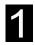

Before you start try to find a **quiet place** where you won't be disturbed and where you have good **wifi connection**.

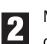

Make sure **any extra devices are switched off** so you won't be distracted.

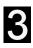

Have all you need ready e.g. pen and exercise book or web links. If you're using a mobile device you will need to install the Meet app.

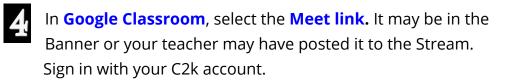

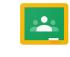

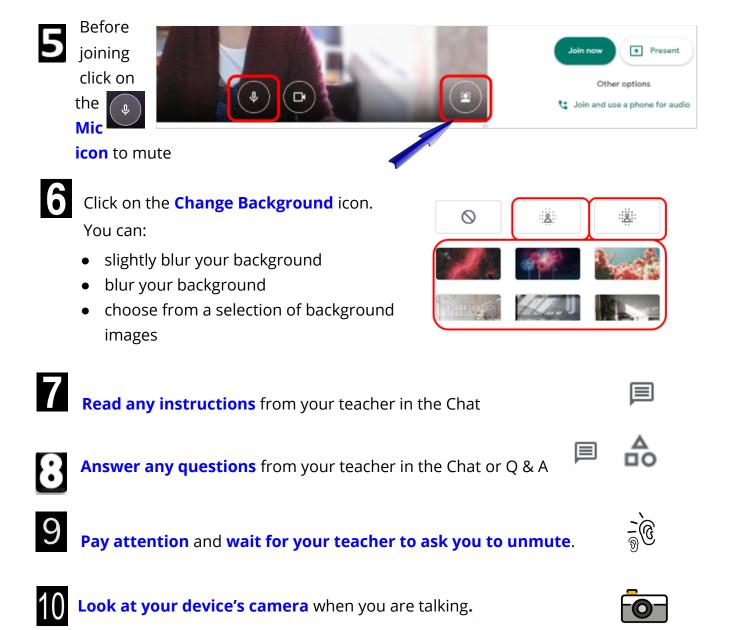